ICT活用ミニハンドブック

# Googleフォームでアンケート 編

### 北海道教育委員会

Googleフォーム (ウェブアンケート)

・「Googleフォーム」は、オンラインでアンケートを作成、集計できるサービスです。 ・最初に自分のアカウントでGoogle(Google Workspace for Education,旧G Suite for Education )にログインしてください。

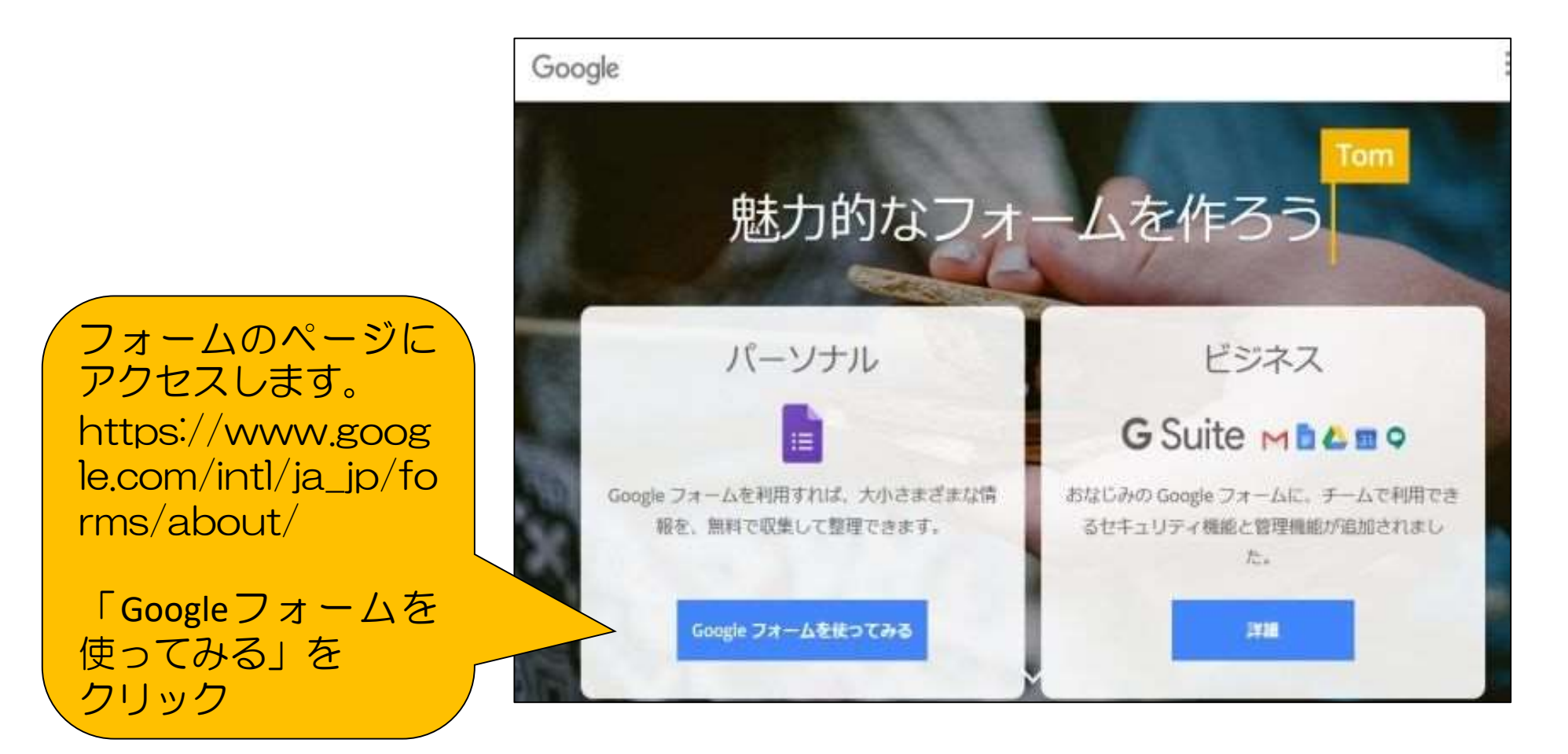

# Googleフォーム (アンケートを作成)

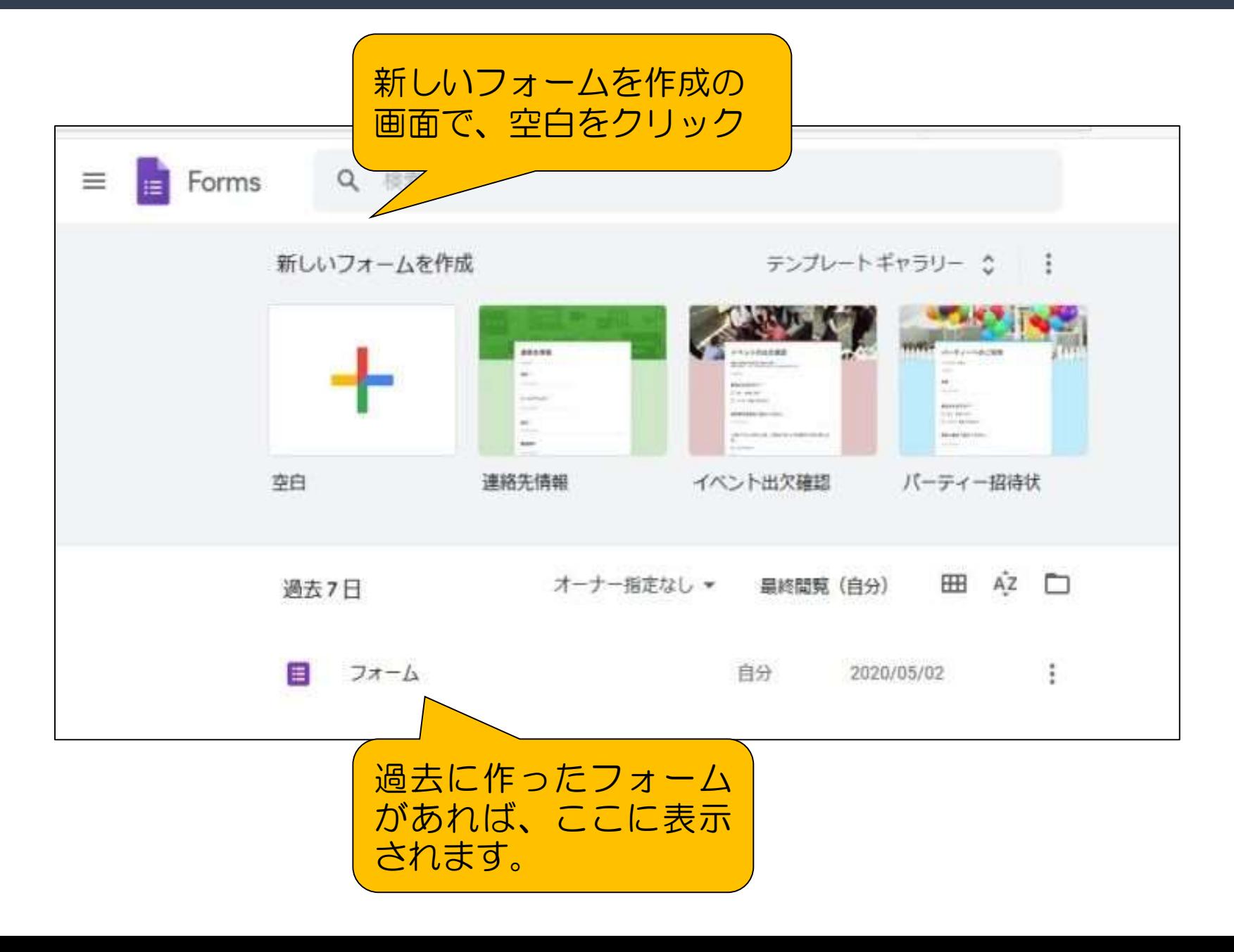

# Googleフォーム (質問を入力)

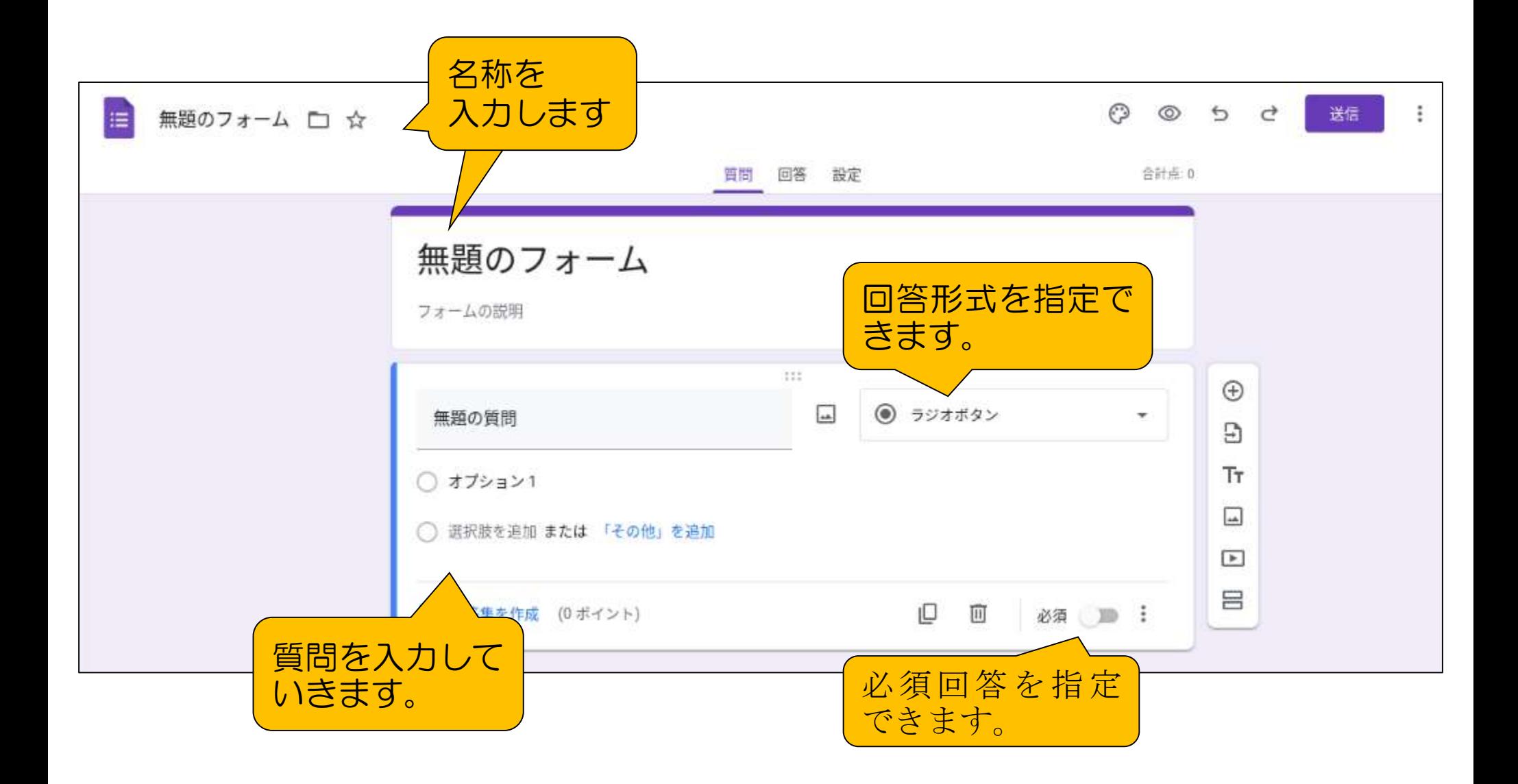

## Googleフォーム (回答の制限)

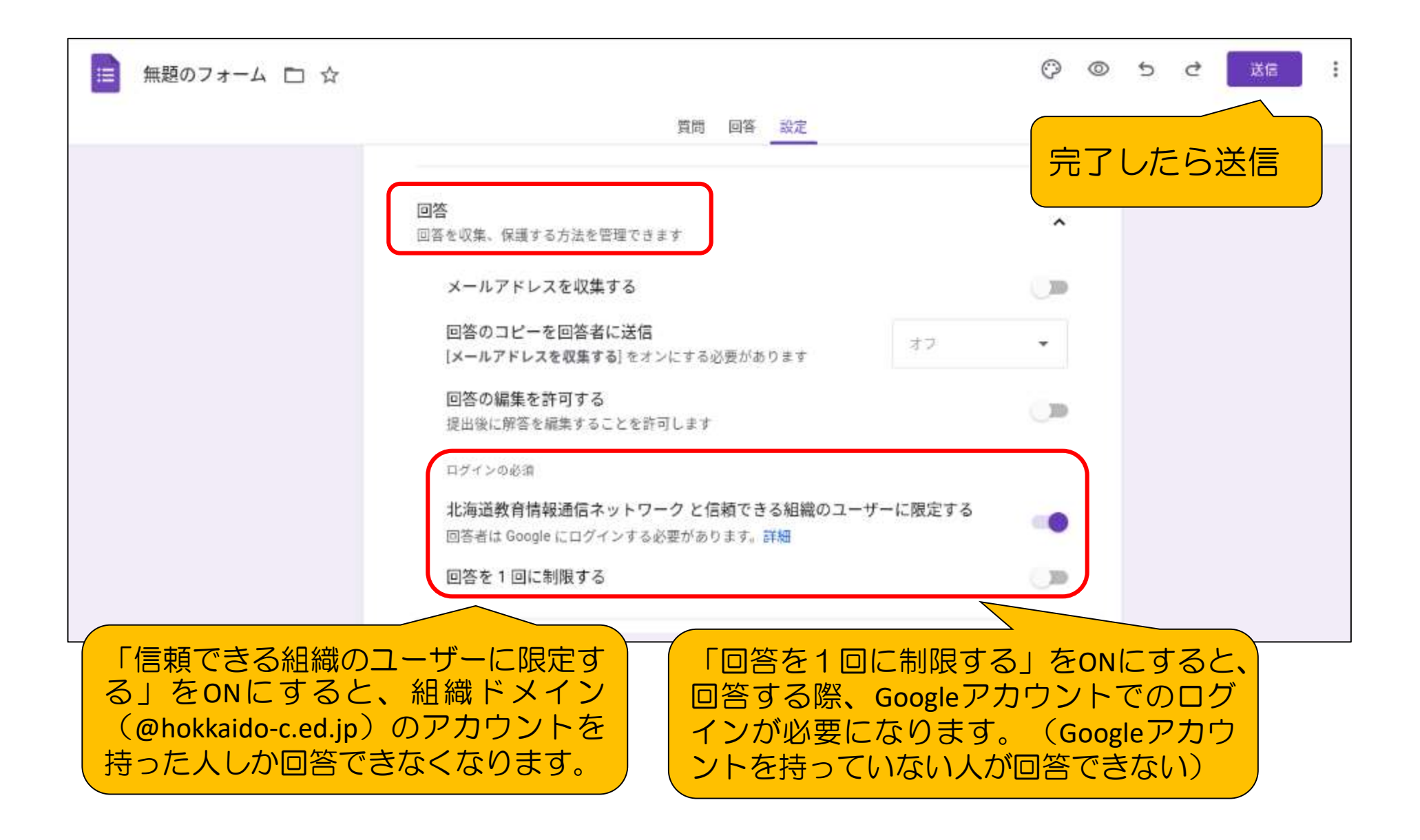

# Googleフォーム (回答者に通知)

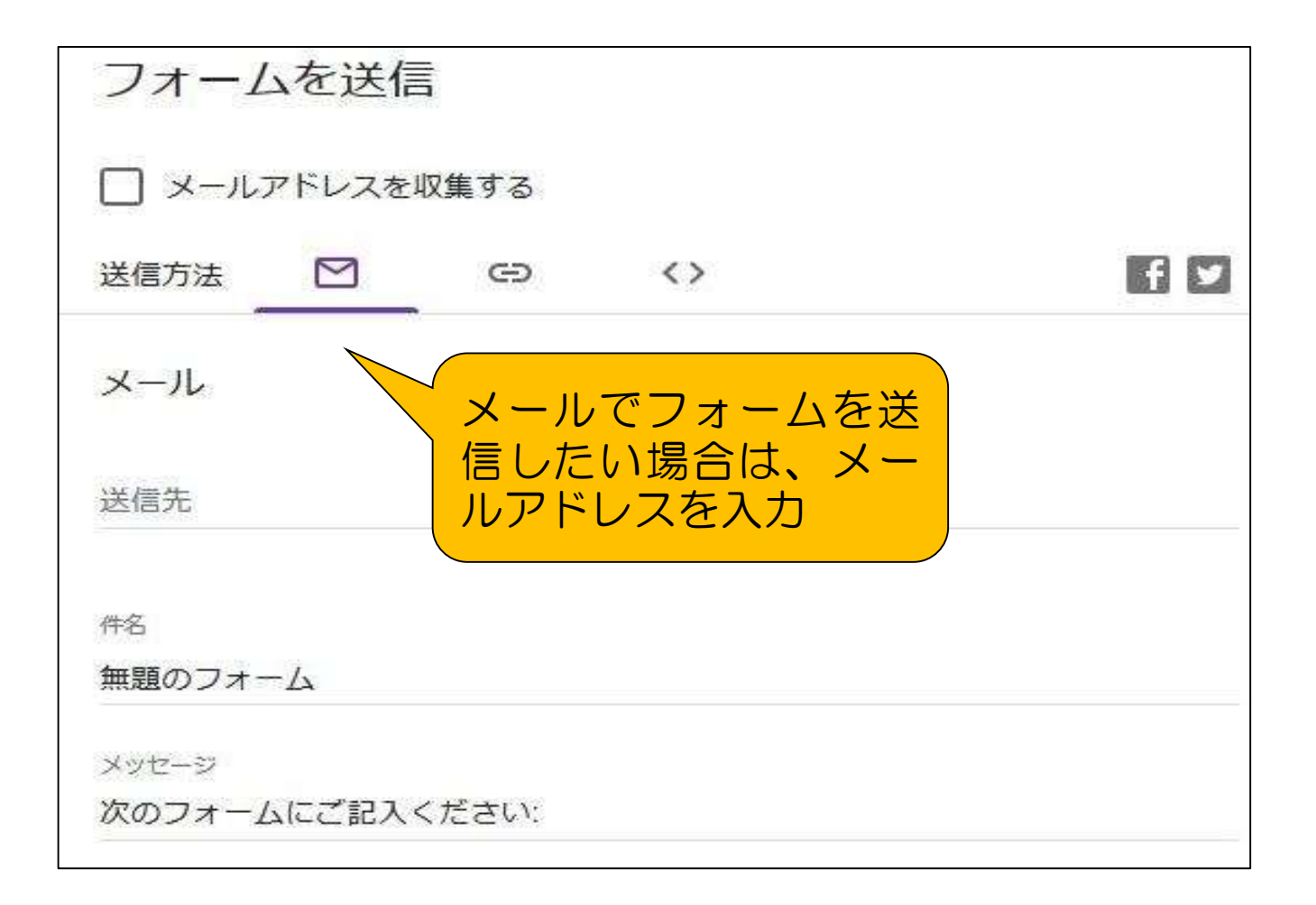

# Googleフォーム (回答者に通知)

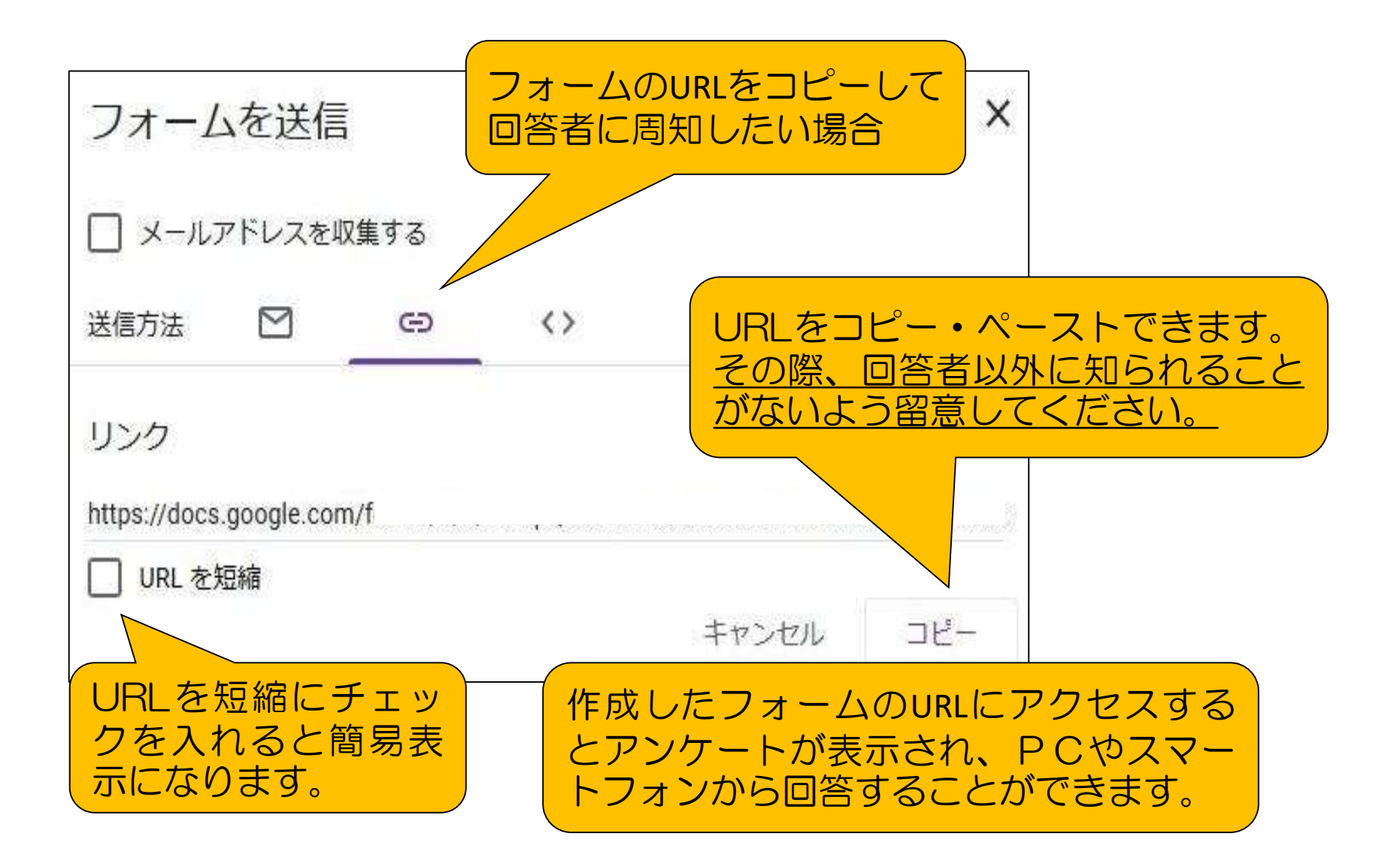

# Googleフォーム (アンケート集計)

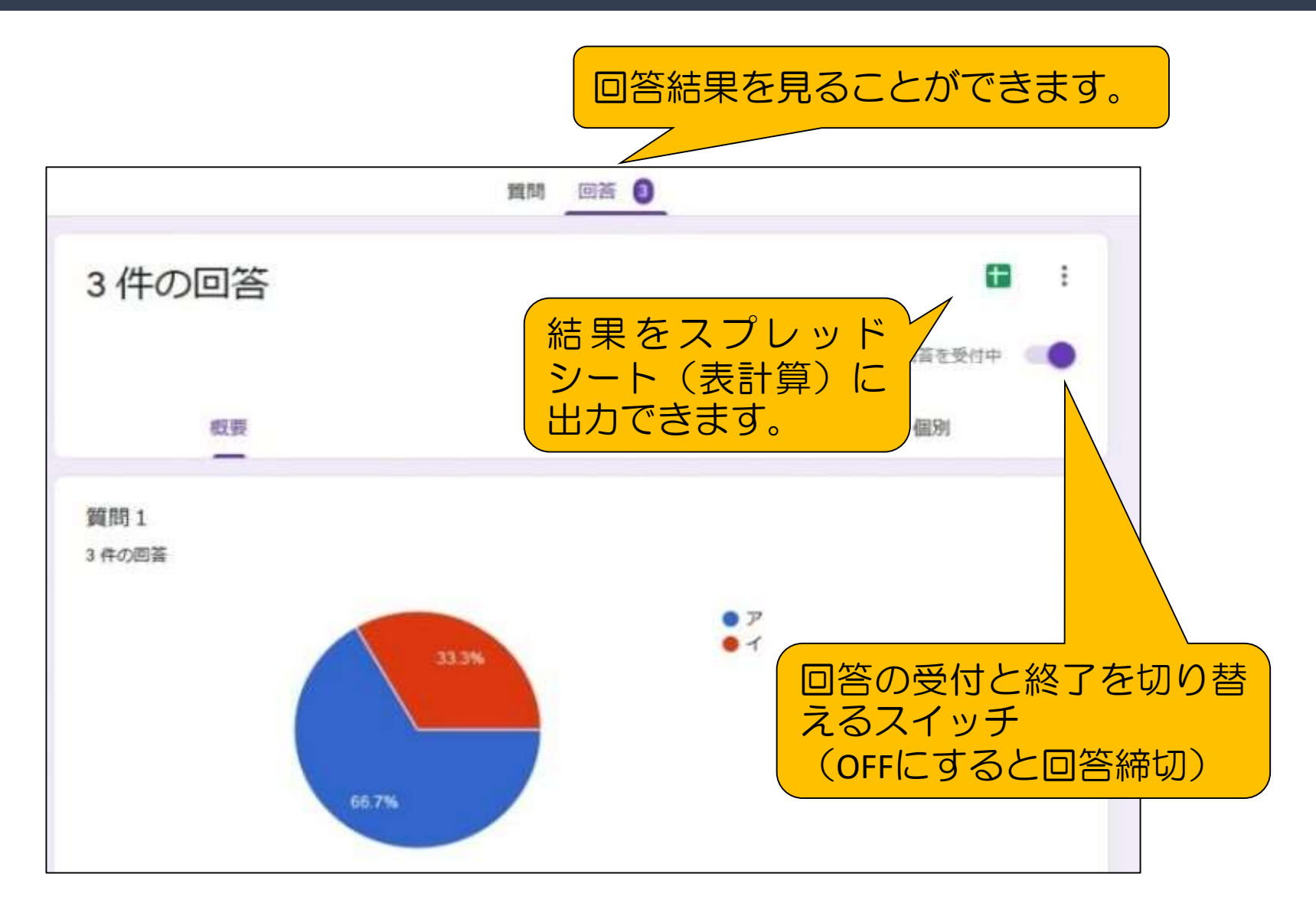

#### 「ICT活用ミニハンドブック」について

- ・このミニハンドブックの内容は、アプリケーション等を使用する際に 最低限必要となる機能に絞って説明するものになっています。 (すぐに使ってみたい時に役立つように)
- ・これ以上の機能等について知りたい場合は、書籍やウェブ上の情報を 参照してください。
- ・授業におけるICTに活用に関する情報は、ICT活用ポータルサイト内の 授業モデル等を参照してください。
- ・アプリケーションのバージョンアップ等に伴い、メニューや機能が 変更になる場合があることをご了承ください。

ICT活用ポータルサイト

http://www.dokyoi.pref.Hokkaido.lg.jp/hk/ict/ 北海道教育庁ICT教育推進局ICT教育推進課

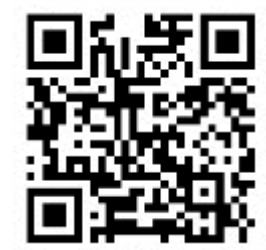